## МРНТИ 29.01.45; 29.03.77; 41.03.02 <https://doi.org/10.26577/RCPh.2023.v85.i2.08>

Б.А. Мукушев

Казахский агротехнический университет им. С. Сейфуллина, Казахстан, г. Астана email: mba-55@mail.ru

## ВЫЧИСЛИТЕЛЬНЫЕ ЭКСПЕРИМЕНТЫ ПО ИССЛЕДОВАНИЮ ДВИЖЕНИЯ НЕБЕСНЫХ ТЕЛ

Трудно переоценить роль и место вычислительных экспериментов в современных научных исследованиях. Ученые исследуют физические явления на основе компьютерных моделей и вычислительных экспериментов, когда аналитические методы теоретической физики не позволяют получать более достоверные результаты. С другой стороны, вычислительные эксперименты могут быть проведены в условиях, недоступных для натурных экспериментов. В работе представлены научные результаты исследования некоторых вопросов небесной механики, полученных на основе применения компьютерных методов. В качестве языка программирования использован пакет прикладных программ MathCAD. К основным научным результатам, достигнутым при использовании вычислительных экспериментов, можно отнести следующие: построен график потенциала гравитационного поля Земли в зависимости от расстоянияr до центра Земли; на основе компьютерного подхода изучены уравнения потенциальной энергии (энергии связи) взаимодействия между телом с единичной массой и системой «Земля-Луна»; на основе компьютерных методов получены графики, характеризующие энергии связи тела в зависимости от координат радиальной оси; с помощью пакета MathCAD была пострена траектория полета космического аппарата (КА) около Земли при различных начальных условиях; исследовано движение космического аппарата с Земли к Луне и построены различные виды траектории полета в зависимости от его начальной скорости.

Ключевые слова: вычислительный эксперимент, пакет MathCAD, энергия связи, траектория космического аппарата.

#### Б.А. Мукушев

С. Сейфуллин атындағы Қазақ агротехникалық университетi, Қазақстан, Астана қ. email: mba-55@mail.ru

## Аспан денелерінің қозғалысын зерттеуде есептеу эксперименттерін қолдану

Қазіргі ғылыми зерттеулерде есептеу эксперименттерінің рөлі мен орны ерекше болып отыр. Ғалымдар физикалық құбылыстарды компьютерлік модельдер және есептеу эксперименттері көмегімен зерттей отырып, теориялық физиканың аналитикалық әдістері бере алмаған кейбір ғылыми нәтижелерге қол жеткізуіп отыр. Екінші жағынан, есептеу эксперименттері физикалық приборларды пайдалану мүмкін емес жағдайларда қолданылуы мүмкін. Жұмыста компьютерлік әдістерді қолдану негізінде алынған аспан механикасының кейбір мәселелерін зерттеудің ғылыми нәтижелері келтірілген. Бағдарламалау тілі ретінде Mathcad қолданбалы бағдарламалар пакеті пайдаланылды. Есептеу эксперименттерін қолдану арқылы қол жеткен негізгі ғылыми нәтижелерге мыналар жатады: Жердің центріне дейінгі r қашықтыққа байланысты жердің гравитациялық өрісінің потенциалының графигі құрылды; компьютерлік тәсіл негізінде бірлік массаның«Жер-Ай» жүйесімен өзара әрекеттесуінің потенциалдық энергиясының (байланыс энергиясының) теңдеулері зерттелді; компьютерлік әдістер негізінде радиалды осьтің координаттарына байланысты дененің байланыс энергиясын сипаттайтын графиктер алынды; MathCAD пакетінің көмегімен әртүрлі бастапқы жағдайларда Жерге жақын аймақтағы ғарыш аппараттарының ұшу траекториясы кескінделді; ғарыш аппараттарының Жерден Айға бағытталған қозғалысы зерттелді және оның бастапқы жылдамдығына байланысты ұшу траекториясының әртүрлі кескіндері салынды.

Түйін сөздер: есептеу эксперименті, MathCAD пакеті, байланыс энергиясы, ғарыш аппараттарының траекториясы.

### B.A. Mukushev

S. Seifullin Kazakh Agro Technical University, Kazakhstan, Astana email: mba-55@mail.ru

# Computational experiments on the study of the motion of celestial bodies

It is difficult to overestimate the role and place of computational experiments in modern scientific research. Scientists investigate physical phenomena based on computer models and computational experiments when analytical methods of theoretical physics do not allow obtaining more reliable results. On the other hand, computational experiments can be carried out in conditions inaccessible to field experiments. The paper presents the scientific results of the study of some issues of celestial mechanics. These results are obtained on the basis of the use of computer methods. The MathCAD application software package is used as a programming language. The main scientific results include the following: a graph of the potential of the gravitational field of the Earth is constructed depending on the distance r to the center of the Earth; on the basis of a computer approach, the equations of the potential energy (binding energy) of the interaction of a body of a unit mass with the Earth-Moon system are studied; on the basis of computer methods, graphs are obtained. These graphs characterize the binding energies of the body depending on the coordinates of the radial axis; with the help of the MathCAD package, the flight path of the spacecraft near the Earth was modeled under various initial conditions; the motion of the spacecraft from the Earth to the Moon was studied and various types of flight paths were constructed depending on its initial velocity.

Keywords: computational experiment, MathCAD package, communication energy, spacecraft trajectory.

# **Введение**

До появления электронно-вычислительной машины физические явления и объекты исследовались на основе теоретических и экспериментальных методов физической науки. После создания компьютерной техники существенно расширилась сфера исследований не только в физике, и также в других науках, благодаря новому мощнейшему инструменту. В экспериментальной физике появилась широкая возможность обработки необозримо больших массивов опытных данных, которые раньше были главными проблемами в исследовании ученыхфизиков.

В сегодняшний день все ученые однозначно понимают, что компьютерная грамотность является одним из важнейших качеств исследователя. Всем известно, что компьютерная программа не делает открытия в науке, также в физике. Эти программы составляются на основе обычных законов и закономерностей физики. Однако, не редко встречаются математические уравнения физических процессов, решения которых не получаются с помощью аналитических способов. Также, часто решения некоторых уравнений оказываются громоздкими. Современные компьютеры, преодолевая эти трудности, делают решения рациональными и наглядными.

**«**Исследование на компьютере физических процессов называют вычислительным экспериментом. Тем самым вычислительная физика прокладывает мост между теоретической физикой, из которой она черпает математические модели, и экспериментальной физикой, реализуя виртуальный физический эксперимент на

компьютере. Вычислительный (компьютерный) эксперимент - это эксперимент над математической моделью физического объекта исследования на ЭВМ, который состоит в том, что по одним параметрам модели вычисляются другие ее параметры и на этой основе делаются выводы о физических свойствах объекта, описываемого математической моделью» [1].

## **Методика исследования**

Вычислительные эксперименты реализуются в условиях компьютерного моделирования физических процессов. Эти процедуры позволяли получать более точные результаты, что в некоторых случаях не выполняется при использовании инструментов теоретической физики. Еще одно преимущества вычислительных экспериментов заключаются в том, что с их помощью можно достичь результатов в условиях, недоступных для натурных экспериментов.

«Для реализации вычислительных экспериментов нужно придерживаться следующей последовательности действий: создание физической модели исследуемого объекта - построение математической модели объекта –создание и реализация компьютерной программы – оформление результатов эксперимента» [2].

Результатами вычислительного эксперимента могут быть следующие: нахождение параметров физического объекта; целостное изучение физических процессов и явлений; построение графика зависимости между

физическими величинами, нахождение траектории движения материальных точек или частиц, моделирование физических явлений в виде анимации (имитационное моделирование) и др. Математическая модель создается в виде формул и уравнений [3-7].

В качестве языка программирования обычно используют Visual Basic, MathCAD, Pascal, C++ , Python и др. В качестве языка программирования был использован пакет прикладных программ (ППП) MathCAD [8-10].

## **Результаты и обсуждение**

Мы ниже рассмотрим ряд вычислительных экспериментов, предназначенных для изучения закономерностей механики небесных тел (планет, естественных спутников этих планет, космических аппаратов и других).

**1-эксперимент.** Нужно построить с помощью пакета MathCAD график потенциала гравитационного поля Земли в зависимости от расстояния *r* до центра Земли. Масса Земли  $M = 6.10^{24}$  кг, радиус Земли  $R = 6.4 \cdot 10^6$ м, гравитационная постоянная *G* = 6,6710-11 н $\cdot$ м<sup>2</sup>/кг<sup>2</sup> . Нужно считать плотность Земли постоянной величиной. Можно использовать формулу распределения потенциала гравитационного поля для однородного шара:  $V(r) = \frac{GM}{2R^3}(3R^2 - r^2)$ . Здесь r находится в интервале  $0 \leq r \leq R$ .

Нужно вычислить значения потенциала на поверхности и в центре Земли.

Физическая модель*.* Потенциал гравитационного поля – это физическая величина, численно равная работе, которую нужно совершить, чтобы переместить данную материальную точку с единичной массой из заданной точки в бесконечность.

Рассмотрим изолированную систему, которая состоит из двух точечных тел (*M* и *m* = 1кг). Эти точки расположены на расстоянии *r* друг от друга. Нужно вычислить работу силы тяготения по удалению единичной массы на бесконечность от тела с массой *М*. Эта работа численно равна гравитационному потенциалу *V*(*r*). Известно, что сила тяготения различна в разных точках радиальной оси, которая направлена от центра тела *М* в бесконечность. Для вычисления работы на всем перемещении нужно просуммировать, т.е. проинтегрировать, значения работы на бесконечно малых перемещениях.

Математическая модель. Обозначим работу перемещения единичной массы из начального положения в бесконечное расстояние через *Ar,.*

$$
A_{r,\infty}=-\int_r^{\infty}F\,dr=-\,GmM\int_r^{\infty}\frac{dr}{r^2}=-G\frac{mM}{r},
$$

здесь 
$$
m=1
$$
. Тогда  $V(r) = -G\frac{M}{r}$ .

На поверхности планеты потенциал гравитационного поля *V*(*R*)= – *G*  $\frac{M}{R}$ .V(0) =  $-\frac{3GM}{2R}$  $\frac{N^2}{2R}$  – потенциал центра планеты.

Создание и реализация компьютерной программы. На языке программирования MathCAD напишем физические величины и небольшую программу для вычисления потенциала Земли (рис. 1).

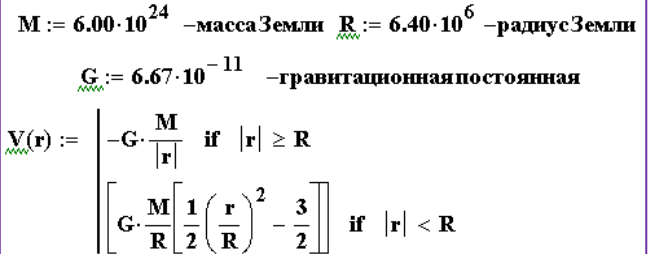

## **Рисунок 1** - Листинг для расчета потенциала гравитационного поля Земли

Результаты эксперимента. На рисунке 2 представлен график гравитационного потенциала Земли в зависимости от расстояния *r*. В центре планеты потенциал равен  $V(0) = -\frac{3GM}{3R}$  $rac{3GM}{2R} \approx -$ 9,38 $\cdot$ 10<sup>7</sup> (Дж/кг), а на поверхности планеты

$$
V(R) = -G\frac{M}{R} \approx -6.25 \cdot 10^7 \, (\text{Jx/kr}).
$$

MathCAD имеет возможность вычисления значения потенциала на каждой точке графика. Для этого нужно пользоваться инструментом «Трассировка», котором располагает MathCAD [11]. Поэтому эти параметры можно вычислить либо графически, либо аналитически. Единицы физических величин представлены в системе СИ (*V*(*r*) – в Дж/кг, *r* – в метрах).

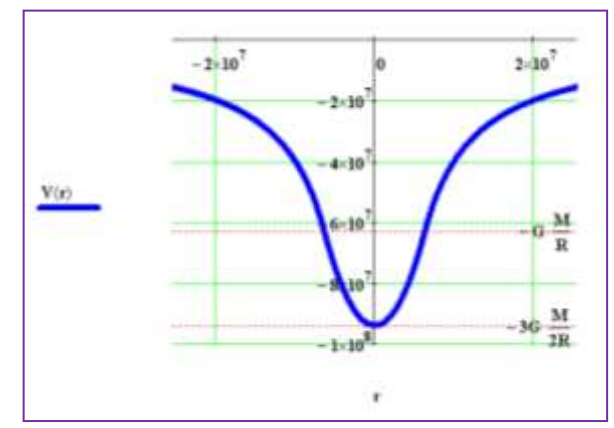

**Рисунок 2** – График потенциала гравитационного поля Земли в зависимости от расстояния

**2-эксперимент.** Построить график потенциальной энергии тела *m* = 1 кг в суммарном гравитационном поле изолированной системы «Земля-Луна» в зависимости от координат радиальной оси. Единичная масса будет находиться в любой точке прямой (радиальной оси), соединяющаяя центры Земли и Луны. Эти небесные тела не рассматриваются как материальные точки (рис. 3).

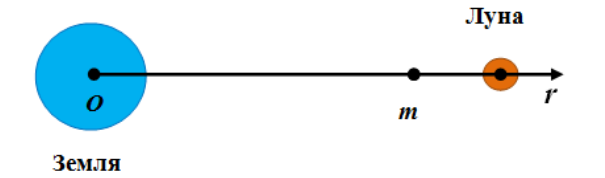

**Рисунок 3** – Единичная масса в гравитационном поле изолированной системы «Земля и Луна»

a) Физическая модель: на единичную массу, находящуюся в гравитационном поле системы «Земля-Луна», действуют силы притяжения этих двух небесных тел. По этой причине анализ этого

явления становится более сложным по сравнению с ситуацией, рассмотренной в первом эксперименте. Здесь следует применять принцип суперпозиции для вывода общей формулы потенциальной энергии единичной массы в гравитационном поле изолированной системы «Земля-Луна».

Математическая модель: используя принцип суперпозиции, напишем уравнение потенциальной энергии гравитационного взаимодействия тела с системой «Земля-Луна».

$$
U(r) = mV(r) = -G\frac{mM_{\rm s}}{|r|} - G\frac{mM_{\rm n}}{|r - l|},
$$

здесь *r* – расстояние от центра Земли до места единичной массы, и *l* – расстояние между центрами Земли и Луны.

Создание и реализация компьютерной программы: на рисунке 4 представлена компьютерная программа.

$$
R_1 := 6.40 \cdot 10^6
$$
 -pampyc Jemmu  
\n
$$
M_1 := 6 \cdot 10^{24}
$$
 -macca Jemmu  
\n
$$
M_2 := 7.35 \cdot 10^{22}
$$
 -macca Jymh  
\n
$$
M_2 := 7.35 \cdot 10^{22}
$$
 -macca Jymh  
\n
$$
M_2 := 7.35 \cdot 10^{22}
$$
 -macca Jymh  
\n
$$
M_2 := 7.35 \cdot 10^{22}
$$
 -macca Jymh  
\n
$$
M_2 := 7.35 \cdot 10^{22}
$$
 -macca Jymh  
\n
$$
M_2 := 7.35 \cdot 10^{22}
$$
 -macca Jymh  
\n
$$
M_2 := 7.35 \cdot 10^{22}
$$
 -macca Jymh  
\n
$$
M_2 := 7.35 \cdot 10^{22}
$$
 -macca Jymh  
\n
$$
M_2 := 7.35 \cdot 10^{22}
$$
 -macca Jymh  
\n
$$
M_2 := 7.35 \cdot 10^{22}
$$
 -macca Jymh  
\n
$$
M_2 := 7.35 \cdot 10^{22}
$$
 -marace Jymh  
\n
$$
M_2 := 7.35 \cdot 10^{22}
$$
 -marace Jymh  
\n
$$
M_2 := 7.35 \cdot 10^{22}
$$
 -marace Jymh  
\n
$$
M_2 := 7.35 \cdot 10^{22}
$$
 -marace Jymh  
\n
$$
M_2 := 7.35 \cdot 10^{22}
$$
 -marace Jymh  
\n
$$
M_2 := 7.35 \cdot 10^{22}
$$
 -marace Jymh  
\n
$$
M_2 := 7.35 \cdot 10^{22}
$$
 -marace Jymh  
\n
$$
M_2 := 7.35 \cdot 10^{22}
$$
 -marace Jymh  
\n
$$
M_2 := 7.35 \cdot 10^{22}
$$
 -marace Jymh  
\n
$$
M_2 := 7.35 \cdot 10^{22}
$$
 -marace Jymh

**Рисунок 4** - Листинг для расчета потенциальной энергии тела в гравитационном поле системы «Земля-Луна»

Результаты эксперимента: на рисунке 5 представлен график зависимости потенциальной энергии единичной массы в гравитационном поле Земли и Луны от радиальной оси. Из графика видно, что численные значения глубин «потенциальных ям» Земли и Луны равны соответственно:  $-G\frac{mM_1}{R}$  $\frac{100}{R_1} \approx -6,25.10^7 \quad \text{X}$ (поскольку  $G \frac{m M_1}{R}$  $\frac{nM_1}{R_1} >> G \frac{mM_2}{l}$  $\frac{m_2}{l}$ , не будем учитывать значение «энергии связи» между единичной массой и Луной, когда это тело находится на поверхности Земли) и  $-G\frac{mM_2}{R}$  $\frac{nM_2}{R_2} - G \frac{mM_1}{l}$  $\frac{m_1}{l}$   $\approx$  -3,88 $\cdot 10^6$ Дж.

В точке С любое небольшое тело испытывает одинаковую силу притяжения со стороны Земли и Луны. Эта место носит называние точки «пересадки». Пользуясь инструментом «Трассировка» нашли координату этой точки  $(r_c \approx 3.44 \cdot 10^8 \text{ M.})$  и величину потенциальной энергии единичной массы в точке *C*.  $U(r_C) \approx -1$  $1.28 \cdot 10^6$  Дж. В теоретической астрономии имеется громоздкое решение определения величины потенциальной энергии единичной массы в точке *С*, или «пересадки». Здесь демонстрируются явные преимущества компьютерных инструментов перед другими средствами при исследовании сложных астрономических задач. Физические единицы представлены в системе СИ (ордината *U*(*r*) – в джоулях, абсцисса *r* – в метрах) [11].

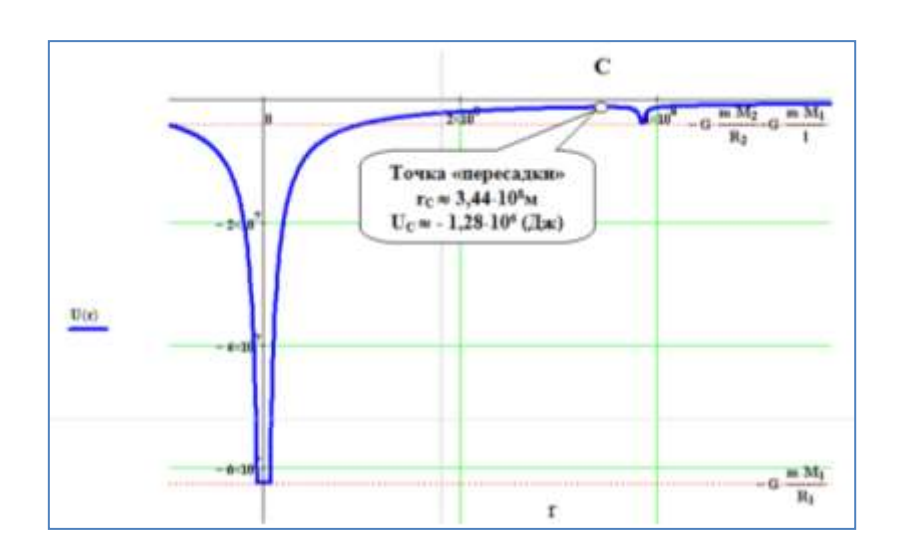

**Рисунок 5** - График потенциальной энергии единичной массы в зависимости от расстояния в гравитационном поле системы «Земля и Луна»

**3-эксперимент.** С помощью пакета MathCAD нужно построить траектории полета космического аппарата в околоземном пространстве.

а) Искусственному спутнику Земли (ИСЗ) сообщена скорость  $v_0 = 7.56$  км/с на высоте  $h = 500$  км от поверхностьи Земли. Угол вектора скорости ИСЗ составляет 0° к горизонту.

б) ИСЗ приобрел скорость ( $v_0$ =11,16 км/с) в точке, расположенной на поверхности Земли. Угол вектора скорости спутника составляет 0° к горизонту.

в) ИСЗ стартует в точке, близкой к поверхности Земли со скоростью  $v_0 = 9.36$  км/с и под углом 0° к горизонту.

г) Баллистическая ракета вылетает с поверхности Земли под углом 45 к горизонту. Начальная скорость ракеты равна  $V_0 = 8,76$  км/с. Нужно вычислить координаты точек апогея и падения баллистической ракеты.

Единицы по осям системы координат *Х* и *У* выражают в системе СИ в метрах.

Физическая модель*.* Космический аппарат (КА) движется около Земли из точки *А* в точку *В*. В точке А КА приобретает начальную скорость  $\vec{V}_0$ , составляющая угол с горизонтом  $\alpha$ . Космический аппарат находится на высоте *h* от поверхности планеты.  $\varphi_0$  – угол между радиусвектором *r* и осью  $X$ ,  $\alpha_h$  – угол между радиусвектором *r* и осью *У* (рис.6). Во время движения КА на него действует только сила тяготения Земли. Эта сила всегда направлена к центру Земли. Масса космического аппарата постоянная величина.

Математическая модель. Уравнение движения космического аппарата в поле

тяготения Земли напишем на основе второго закона Ньютона:

$$
m\vec{a}=-\frac{GmM}{r^3}\vec{r},
$$

где *m* и *M –* значения масс космического аппарата и Земли,*G –* гравитационная постоянная,  $\vec{r}$  – радиус-вектор, задающий положение космического аппарата относительно центра Земли,  $\vec{a}$  – ускорение КА.

Из предыдущего уравнения в скалярной форме напишем формулу ускорения для любого момента времени:

$$
a(t) = -G \frac{M}{(r(t))^{2}},
$$

$$
r \text{Re} (r(t))^{2} = (x(t))^{2} + (y(t))^{2}
$$

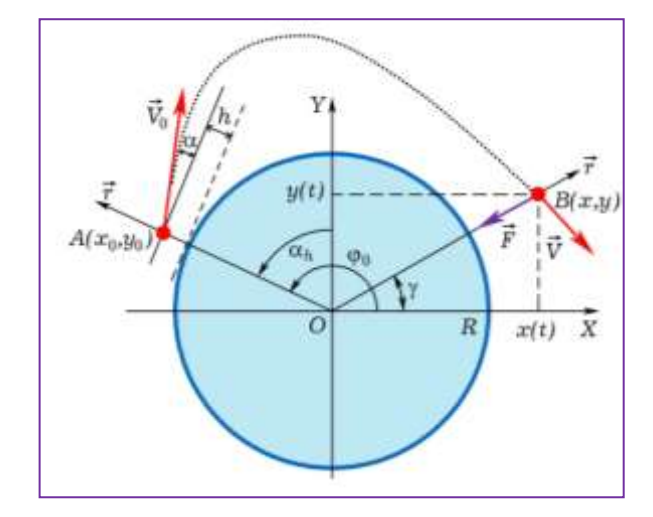

**Рисунок 6** – Полет космического аппарата в гравитационном поле Земли

Напишем проекции ускорения на осях *Х* и *У*:

$$
a_{x}(t)=a(t)cos\gamma,
$$

здесь cos  $\gamma = \frac{x(t)}{x(t)}$  $\frac{x(t)}{r(t)} = \frac{x(t)}{\sqrt{(x(t))^2 + 1}}$  $\frac{x(t)}{\sqrt{(x(t))^2+(y(t))^2}}$ .

Проекции ускорения движения космического аппарата в любой момент времени пишут в следующем виде:

$$
a_x(t) = -G \frac{M}{(x(t)^2 + y(t)^2)^{\frac{3}{2}}} \cdot x(t),
$$
  

$$
a_y(t) = -G \frac{M}{(x(t)^2 + y(t)^2)^{\frac{3}{2}}} \cdot y(t).
$$

Анализируя уравнения проекций координаты, скорости и ускорения космического аппарата на координатных осях *Х* и *У* в момент времени *t* можно найти значения проекций скорости и координаты КА на этих осях через промежуток времени  $\Delta t$ . В момент времени  $(t + \Delta t)$ проекции скорости и координаты вычисляются так:

$$
v_x(t + \Delta t) = v_x(t) + a_x \Delta t,
$$
  
\n
$$
v(t + \Delta t) = v_y(t) + a_y \Delta t,
$$
  
\n
$$
x(t + \Delta t) = x(t) + v_x \Delta t,
$$
  
\n
$$
y(t + \Delta t) = y(t) + v_y \Delta t.
$$

Чем меньше промежуток времени, тем точнее получаются результаты вычисления. Этот метод приближенного вычисления называется методом итерации, что относятся к численному анализу.

Создание и реализация компьютерной программы. При составлении программы в среде MathCAD сперва нужно написать в виде присваивания следующие постоянные астрономические величины: (масса Земли  $M = 6.00 \cdot 10^{24}$ , радиус Земли  $R$ :=6.40 $\cdot$ 10 $^6$ , гравитационное постоянное  $G:=6.67 \cdot 10^{-11}$ ) и начальные условия: начальные скорости (*V*0:=  $7.56 \cdot 10^3$ ,  $V0 := 11.16 \cdot 10^3$ ,  $\,$ ,  $V0 := 9,36.10^3$ , V0:=8,76·10<sup>3</sup>) и начальный угол между радиусвектором  $r$  и осью  $X$  для всех полетов равен  $\pi$ радиану ( $\varphi$ 0:= $\frac{180\cdot\pi}{180}$ ), углы начальной скорости КА с горизонтом ( $\alpha = 0, \ \alpha = 0, \ \alpha = 0, \ \alpha = \frac{45 \times \pi}{400}$  $\frac{180}{180}$ ). Длину траектории пишут в таком виде (*i*:=0..5700, *i*:=0..5700, *i*:=0..11000, *i*:=0..6120), высоту КА от поверхности Земли (*h*:=510<sup>5</sup> , *h*:=0, *h*:=0, *h*:=0).

Символ (=) означает присваивание значения справа налево. *i*:=0..5700 обозначение следует понимать так: длина траектории имеет 5700 точек.

На рисунке 7 представлена основная часть программы построения траектории космического аппарата.

$$
ch := \phi 0 - \frac{\pi}{2} \quad x_0 := (R + h) \cdot cos(\phi 0) \qquad y_0 := (R + h) \cdot sin(\phi 0)
$$
  
\n
$$
Vx_0 := V0 \cdot cos(\alpha + \alpha h) \qquad Vy_0 := V0 \cdot sin(\alpha + \alpha h) \quad \underline{d}t := 1 \quad t_0 := 0
$$
  
\n
$$
ax_0 := -G \cdot \frac{M \cdot x_0}{\left[ (x_0)^2 + (y_0)^2 \right]^2} \qquad \underline{d}t = -G \cdot \frac{M \cdot y_0}{\left[ (x_0)^2 + (y_0)^2 \right]^2}
$$
  
\n
$$
\left[ (x_0)^2 + (y_0)^2 \right]^2
$$
  
\n
$$
ax_{i+1}
$$
  
\n
$$
\left[ (x_i)^2 + (y_i)^2 \right]^2
$$
  
\n
$$
a y_{i+1}
$$
  
\n
$$
v x_{i+1}
$$
  
\n
$$
v x_{i+1}
$$
  
\n
$$
y_{i+1}
$$
  
\n
$$
y_{i+1}
$$
  
\n
$$
v x_1 + x_1 \cdot dt
$$
  
\n
$$
y_1 + V y_1 \cdot dt
$$
  
\n
$$
y_1 + V y_1 \cdot dt
$$

**Рисунок 7** – Листинг для расчета параметров движения космического аппарата в гравитационном поле Земли

изображены результаты вычислительных экспериментов, проведенных над движением космического аппаратав околоземном

Результаты эксперимента: На рисунке 8

пространстве, соответствующих начальным условиям (*а*, *б* и *в*). Траектории полета космического аппарата получены посредством графических инструментов пакета MathCAD.

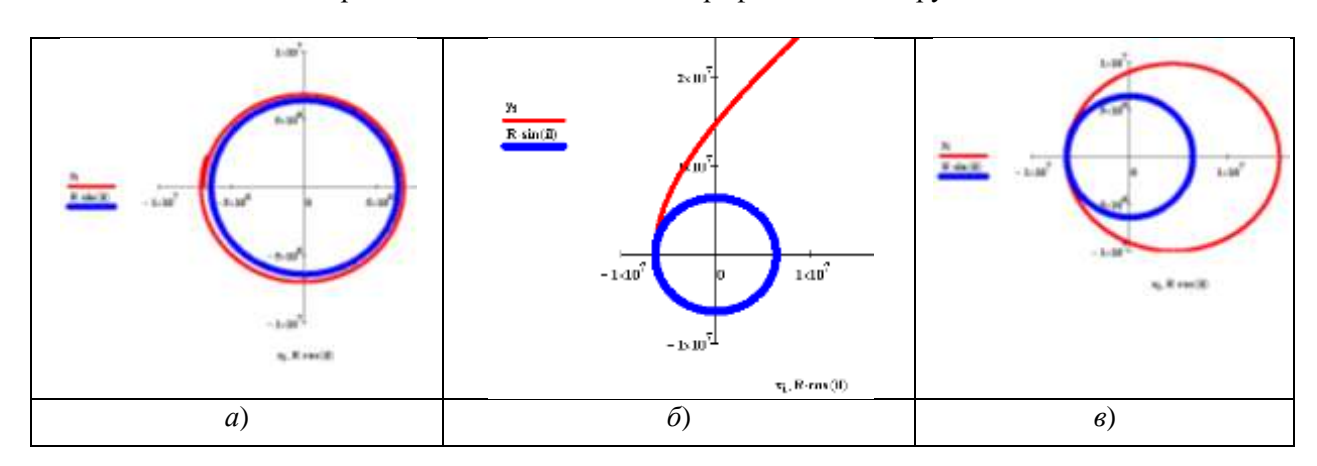

**Рисунок 8** - Результаты вычислительных экспериментов, проведенных над движением ИСЗ около Земли

Анализируя результаты вычислительного эксперимента, делаем выводы: 1) при начальной скорости 7560 м/с (V0:= 7,56·10<sup>3</sup>), направление которой составляет с горизонтом угол  $0^{\circ}$  ( $\alpha$ =0) КА движется по круговой траектории. При этом КА все время находится на высоте от Земли 500 000  $(h:=5.10^5)$  метров. Значение начальной скорости носит название первой космической скорости; 2) когда космическому аппарату на поверхности Земли сообщена скорость 11160 м/с (при этом  $\alpha$ :=0 и *h*:=0) он покидает Землю. Эта величина скорости называется второй космической скоростью;3) при начальной скорости 9360 м/с космический аппарат летит по эллипсоидальной траектории (при  $\alpha$ :=0 и *h*:=0).

Используя вычислительные возможности пакета MathCAD можно найти значения координаты точек апогея и падения баллистической ракеты. При этом используется инструмент «Трассировка». На рисунке 9 изображены результаты вычислительного эксперимента по исследованию движения ракеты: г) получена траектория движения ракеты в гравитационном поле Земли; найдены координаты точек апогея ракеты  $X_A \approx -7.98 \cdot 10^6$ (м),  $Y_A \approx 1,18.10^7$  (м) и падения  $X_{II} \approx 2,68.10^6$  (м),  $V_{II} \approx 6,09.10^6$  (м).

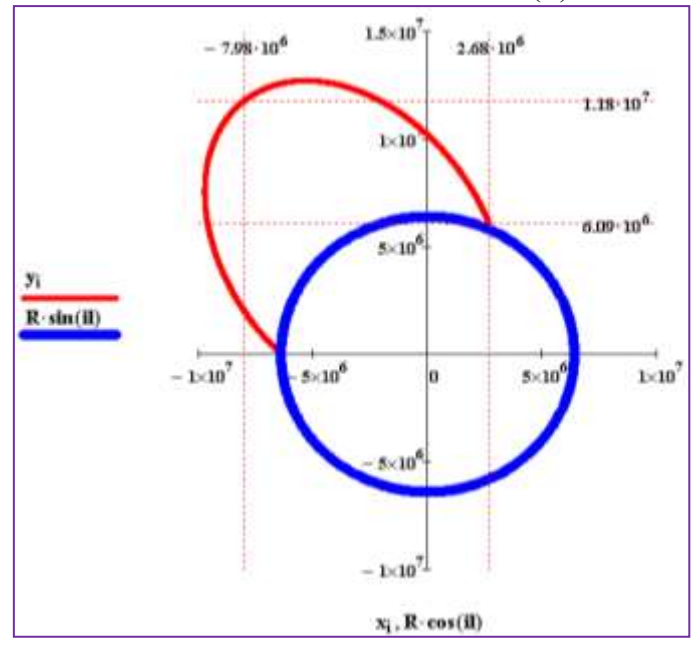

**Рисунок 9** – Результаты вычислительного эксперимента по изучению полета баллистической ракеты

**4-эксперимент.** Нужно исследовать полет космического аппарата (КА) с Земли к Луне с помощью вычислительного эксперимента. Построить различные виды траектории полета в зависимости от скорости КА, обретенной на поверхности Земли.

Примечание. КА стартует с Земли под углом 0 к горизонту. Систему «Земля-Луна» нужно считать изолированной системой. Будем пренебрегать движением Луны вокруг Земли.

Физическая модель. Поскольку, мы считаем систему «Земля-Луна» изолированной системой и пренебрегается движение Луны, в данной небесной системе не возникают силы инерции. Рассмотренное нами явление можно отнести к невозмущенным задачам.

При таком полете КА испытывает гравитационную силу двух небесных тел: Земли и Луны. По этой причине моделирование движения КА становится более сложным по сравнению с полетом ИСЗ по околоземной орбите. При исследовании движения КА в гравитационном поле, созданном Землей и Луной, мы практически решаем ограниченную задачу трех тел (Рисунок 10).

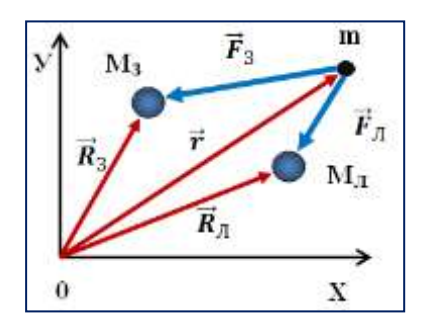

**Рисунок 10** –Динамическая схема ограниченной задачи трех тел

Математическая модель. КА массой *m* в некоторый момент времени окажется в точке с радиус-вектором  $\vec{r}$  и имеет скорость  $\vartheta$ . Земля  $(M_3)$ и Луна (*МЛ*) находятся в точках радиус-вектором *R<sup>З</sup>* и *RЛ*, соответсвенно. Уравнение движения космического аппарата в декартовой системе координат пишут в таком виде:

$$
m\vec{r} = \frac{GmM_3}{\left|\vec{r} - \overrightarrow{R_3}\right|^3} \left(\vec{r} - \overrightarrow{R_3}\right) - \frac{GmM_{\overline{J}}}{\left|\vec{r} - \overrightarrow{R_3}\right|^3} \left(\vec{r} - \overrightarrow{R_3}\right)
$$

или

$$
\vec{r} = \frac{GmM_3}{\left|\vec{r} - \vec{R_3}\right|^3} \left(\vec{r} - \vec{R_3}\right) - \frac{GM_{\pi}}{\left|\vec{r} - \vec{R_{\pi}}\right|^3} \left(\vec{r} - \vec{R_{\pi}}\right)
$$

Это уравнение относится к классу дифференциального уравнения второго порядка.

Создание и реализация компьютерной программы. Сначала в среде MathCAD нужно написать следующие начальные условия:

1. Координаты Земли и Луны (условно): Задание координат Земли: *X*1:=0 *У*1:=0.

Задание координат Луны (условно): *X*2:= 38.4 *У*2:=0.

2. Масса Земли (*М*1) и Луны (*М*2) (условно):  $M1 := 81$   $M2 := 1$   $K := \frac{M2}{M1}$ .

3. Начальные параметры КА (условно):

1) *rx*:= -0.86 *ry*:= 0 *vx*:=0 *vy*:=9.48.

2) *rx*:= -0.86 *ry*:= 0 *vx*:=0 *vy*:=9.46.

3) *rx*:= -0.86 *ry*:= 0 *vx*:=0 *vy*:=9.56.

Траектории КА построят посредством программы, составленной в среде MathCAD уравнения движения КА в гравитационном поле Земли и Луны. Эта программа предназначена для решения дифференциального уравнения, которое были рассмотрено выше.

4. Задание начальных условий:

$$
z := \begin{pmatrix} rx \\ ry \\ ry \\ vy \end{pmatrix}
$$

5. Задание функции возвращающего значения первых производных системы дифференциального уравнения второго порядка.

$$
D(t,z):=\begin{bmatrix}z_1\\ \frac{-4\cdot\pi^2\cdot(z_0)}{3}-\frac{4\cdot\pi^2\cdot K\cdot(z_0-X2)}{3}\\ \left[\left(z_0\right)^2+\left(z_2\right)^2\right]^2 & \left[\left(z_0-X2\right)^2+\left(z_2-Y2\right)^2\right]^2\\ \frac{-4\cdot\pi^2\cdot(z_2)}{3}-\frac{4\cdot\pi^2\cdot K\cdot(z_2-Y2)}{3}\\ \left[\left(z_0\right)^2+\left(z_2\right)^2\right]^2 & \left[\left(z_0-X2\right)^2+\left(z_2-Y2\right)^2\right]^2\end{bmatrix}
$$

6. Нахождение решения дифференциального уравнения на интервале [0; 110]:

$$
R_{\rm{acc}} = \mathrm{rk fixed}(z,0\,,110\,,10^4\,,D)
$$

7. Определение размерностей матрицы R:

 $i := 0$ ... rows $(R) - 1$ 

Результаты эксперимента: 1) при начальных условиях *rx*:= -0.86, *ry*:=0, *vx*:=0, *vy*:=9.48 получим траекторию движения КА, как на рисунке 11.

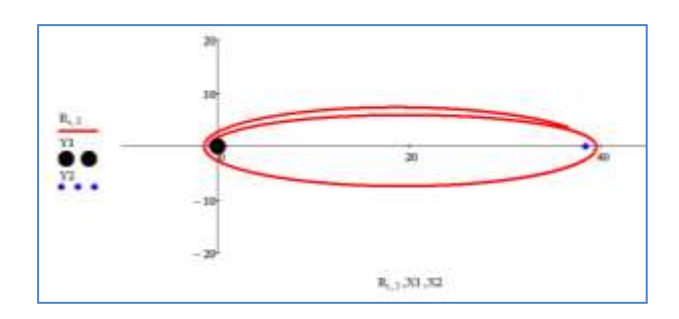

**Рисунок 11** -Траектория движения КА в начальных условиях *rx*:= -0.86, *ry*:=0, *vx*:=0, *vy*:=9.48

2) При начальных условиях *rx*:= -0.86, *ry*:=0, *vx*:=0, *vy*:=9.46 получим траекторию движения КА, как на рисунке 12.

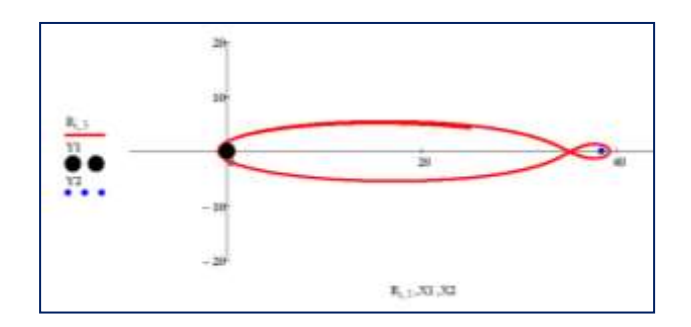

**Рисунок 12** -Траектория движения КА в начальных условиях условиях *rx*:= -0.86, *ry*:=0, *vx*:=0, *vy*:=9.46

Полет космического аппарата при выполнении первых и вторых условий называется финитным движением КА. При финитном движении общая механическая энергия КА всегда меньше нуля.

3) На рисунке 13 представлено инфинитное движение КА в гравитационном поле системы «Земля-Луна». При наличии скорости немного больше значения второй космической скорости, КА преодолевая притяжение Земли и Луны и двигаясь по параболической или гиперболической траектории, уходит в бесконечность.

При начальных условиях *rx*:= -0.86, *ry*:=0, *vx*:=0, *vy*:=9.56 получим траекторию инфинитного движения КА, как на рисунке 12.

В связи с тем, что скорость КА и его координаты, расстояние Луны от Земли представлены в условных числах, мы не можем пользоваться системой СИ для анализа движения космического аппарата.

На основе этого компьютерного эксперимента делаем следующие выводы: когда КА около Земли приобретает скорость, равную условному числу 9,48 он может свободно

облетать Луну и Землю; при скорости 9,46 КА делает заманчивую траекторию – «восьмерку». При этом аппарат делает облет Луны и Земли; при скорости 9,56 космический аппарат покинет навсегда пространство гравитационного поля системы «Земля-Луна». Полет космического аппарата при выполнении первых и вторых условий называется финитным движением, а при выполнении третьего условия – инфинитным. При финитном движении общая механическая энергия системы «КА-Земля-Луна» всегда меньше нуля, а при инфинитном – больше нуля [12,13].

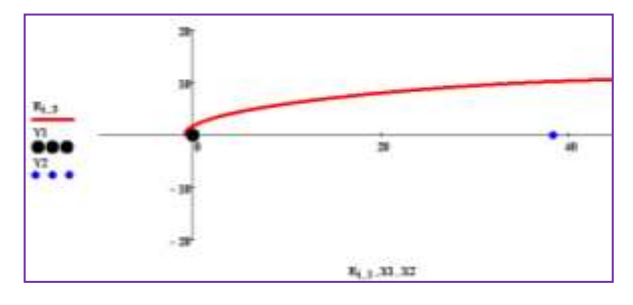

**Рисунок 13** –Траектория инфинитовного движения КА в начальных условиях *rx*:= -0.86, *ry*:=0, *vx*:=0, *vy*:=9.56

Подбирая различные значения для начальных условий можно получить всевозможные траектории космического аппарата около пространства системы «Земля-Луна».

## **Заключение**

Проведено компьютерное исследование некоторых вопросов небесной механики. В среде MathCAD составлены программы, позволяющие проводить вычислительные эксперименты. В результате компьютерного вычисления получены следующие научные результаты:

 построен график потенциала гравитационного поля Земли в зависимости от расстояния r до центра Земли;

 на основе компьютерных вычислений изучены уравнения потенциальной энергии (энергии связи) взаимодействия между телом единичной массы и системой «Земля-Луна» и получены графики, характеризующие энергии связи тела в зависимости от координат радиальной оси;

 посредством пакета MathCAD была пострена траектория полета космического аппарата (КА) около Земли при различных начальных условиях;

 изучено движение космического аппарата с Земли к Луне и построены различные виды

траектории полета в зависимости от скорости КА, обретенной на поверхности Земли.

Дальнейшее исследование небесной механики посредством компьютерной техники позволяет выйти на следующие направления: изучение поведения небесных тел в условиях появления сил инерции и закономерностей

взаимодействия между небесными телами, когда их число больше трех (n-тел).

## **Финансирование**

Данное исследование финансируется Комитетом науки Министерства науки и высшего образования Республики Казахстан, грант № АР14869376.

## **Литература**

1 Мукушев Б.А. Вычислительные эксперименты в физическом исследовании // Учебная физика. – 2021. –  $N<sub>0</sub>3. - C.38-44.$ 

2 Умнов А.М., Туриков В.А., Муратов М.Н., Сковорода А.С. Современные методы вычислительного эксперимента в прикладной физике. Учеб.пособие. – Москва: РУДН, 2008. – 248 с.

3 Martz C., Van Middelkoop S., Gkigkitzis I., Haranas I., Kotsireas I. Yukawa Potential Orbital Energy: ItsRelation to Orbital Mean Motion as well to the Graviton Mediating the Interaction in Celestial Bodies // Hindawi Advances in Mathematical Physics. – Vol.2019, Art.No 6765827 (10 p).

4 McNutt R.L.Jr., Solar System Exploration: A Vision for the Next Hundred Years //IAC-04-IAA.3.8.1.02, 55th Intern. Astronautical Congress, Vancouver, Canada. – 2004.

5 Torres-Silva H. Electrodinámica Quiral: Eslabón para la Unificación del Electromagnetismo y la Gravitación //Ingeniare. Revista chilena de ingeniería. – 2008. – Vol. 16 nº especial. – P. 6-23.

6 Samokhin A.S. and Samokhina M.A. Optimization of the interplanetary flight to Mars with three-pulse approach to Phobos based on Lagrange principle // Journal of Physics Conference Series. – 2021. – Vol. 1864(1). – Art.No 012130.

7 Shane D. Ross. The Interplanetary Transport Network // American Scientist. – 2006. – Vol. 94(3). – P. 230.

8 Мукушев Б.А. Пакет прикладных программ Mathcad // Вестник КазАТУ. – 2022. - №2 (113). Ч.2. – С. 197- 202.

9 Nelson F. Using mathcad to simplify uncertainty computations in a laboratory course // Computer Applications in Engineering Education. – 2014. – Vol. 23. – № 2. – P. 250-257.

10 Мукушев Б.А., Мукушев А.Б., Таширова М.Б., Аширбаева Д.Н., Калхаман К.С., Салмырза Г.Ж., Сахиева С.М. Реализация вычислительных экспериментов для изучения небесной механики на основе энергетического подхода // Вестник ЕНУ (Физика). – 2021. – № 3. – C. 25-34.

11 Мукушев Б.А. Энергетическая картина гравитационного поля Солнечной системы // Вестник КазНУ, серия физическая. – 2022. – № 4. – C.59-66.

12 Мукушев Б.А. Движение тел в гравитационном поле // Квант. – 2018. –№9. – С.29-33.

13 Keping L., Fengxia L., Shenquan W., and Yuanchun L.. Finite-Time Spacecraft's Soft Landing on Asteroids Using PD and Nonsingular Terminal Sliding Mode Control //January 2015 Mathematical Problems in Engineering. – 2015. – Vol.1. – P.1-10.

#### **References**

1 B.A. Mukushev, Educational physics, 3, 38-44 (2021). (in Russ.)

2 A. Umnov, V. Turikov, M. Muratov, A. Skovoroda, Modern methods of computational experiment in applied physics, Studies stipend, (Moscow, RUDN, 2008), 248 p. (in Russ.)

3 C. Martz, S. Van Middelkoop, I. Gkigkitzis, I. Haranas, I. Kotsireas, Hindawi Advances in Mathematical Physics, 2019, 6765827 (2019).

4 R.L.Jr. McNutt, Solar System Exploration: A Vision for the Next Hundred Years, IAC-04-IAA.3.8.1.02, 55<sup>th</sup> Intern. Astronautical Congress, Vancouver, Canada, (2004).

5 H. Torres-Silva, Ingeniare. Revista chilena de ingeniería, 16 nº especial, 6-23 (2008).

6 A.S. Samokhin and M.A. Samokhina, Journal of Physics Conference Series, 1864(1), 012130 (2021).

- 7 Shane D. Ross, American Scientist, 94(3), 230 (2006).
- 8 B.A. Mukushev, Bulletin of KazATU, No2 (113), Part 2, 197-202 (2022). (in Russ.)
- 9 F. Nelson, Computer Applications in Engineering Education, 23 (2), 250-257 (2014).

10 B.A .Mukushev, et al, Vestnik ENU (Fizika), 3, 25-34 (2021). (in Russ.)

- 11 B.A. Mukushev, Recent Contributions to Physics, 4, 59-66 (2022). (in Russ.)
- 12 B.A. Mukushev, Kvant, 9, 29-33 (2018). (in Russ.)

13 L. Keping, L. Fengxia, W. Shenquan, and L. Yuanchun. Finite-Time Spacecraft's Soft Landing on Asteroids Using PD and Nonsingular Terminal Sliding Mode Control, January 2015 Mathematical Problems in Engineering, China, 1, 1-10 (2015).